The book was found

# **Adobe Premiere Elements For Dummies (For Dummies (Computers))**

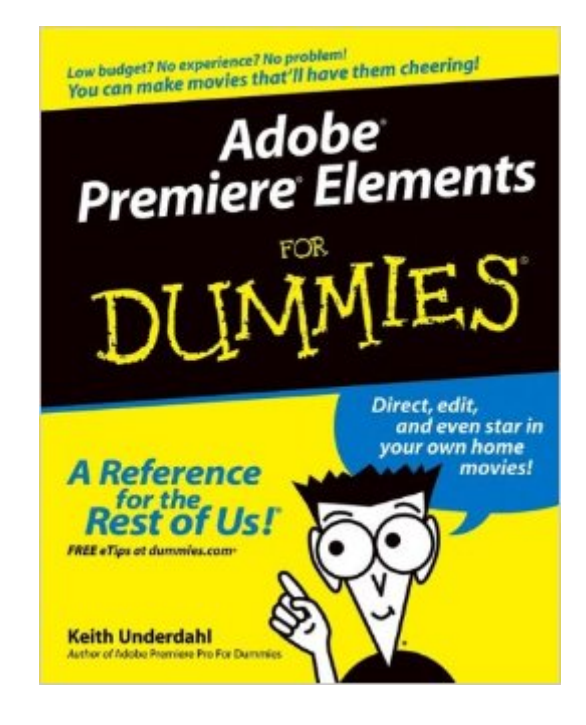

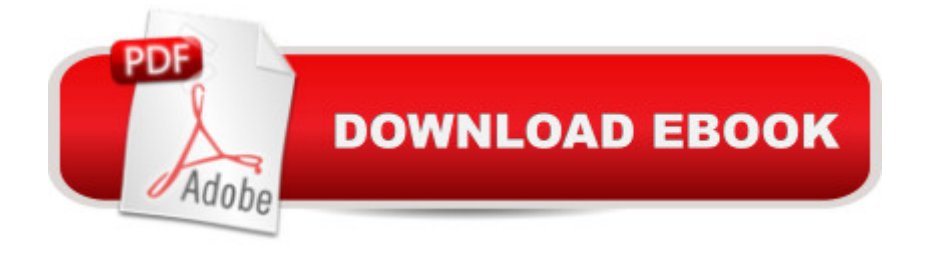

## **Synopsis**

Adobe Premiere Elements offers amateur and home moviemakers the opportunity to work with editing tools as powerful as those packed into Adobe Premiere Pro, one of the top tools on the market. Adobe Premiere Elements For Dummies offers these same users not only a guide through all the how-to steps of using the software, but also a valuable reference on how to best apply the tools to a great video project. Author Keith Underdahl, also author of Adobe Premiere Pro For Dummies, is an experienced video editor who understands what new Premiere users need to know and how to best explain the topics. In this book, Keith describes: Best practices for shooting quality video Picking the clips you want to keep and getting them into your computer How to use Premiere Elementsâ ™ editing tools to add an opening credits page, transitions between clips, sound, music, and ending credits. Adding special effects using only computer trickery Putting your finished project on a DVD, videotape, or the Internet Covering more ground than the typical expanded users manuals you find in bookstores, Adobe Premiere Elements For Dummies is the book you need to get you through your first video-editing project as well as to return to whenever you hit rough spots and need instant help.

### **Book Information**

Series: For Dummies (Computers) Paperback: 366 pages Publisher: For Dummies; 1 edition (November 5, 2004) Language: English ISBN-10: 0764578812 ISBN-13: 978-0764578816 Product Dimensions: 7.4 x 0.8 x 9.2 inches Shipping Weight: 1.2 pounds Average Customer Review: 3.2 out of 5 stars  $\hat{A}$   $\hat{A}$  See all reviews  $\hat{A}$  (29 customer reviews) Best Sellers Rank: #361,943 in Books (See Top 100 in Books) #13 in  $\hat{A}$  Books > Computers & Technology > Digital Audio, Video & Photography > Adobe > Adobe Premiere #140 in Books > Computers & Technology > Digital Audio, Video & Photography > Video Production #622 in $\hat{A}$  Books > Computers & Technology > Web Development & Design > Web Design

#### **Customer Reviews**

I have been working with Adobe Elements for about 6 months now. I started with Adobe's tutorial and then their "Classroom in a Book" series and have created numerous multi hour DVD's from old

VHS video I have. As with most books from the makers of software, they leave a lot of how too stuff out, so I started to look elsewhere for more info on how to use all of the great things in Elements. I saw this book and it's rating so I figured I'd give it a try. For the \$16 it cost, even if I learned just two new helpful things it would be worth the money. Never having read any other ".... For Dummies" book I had no Idea what to expect. I am currently half way through the book and I have to say I have learned not just two but a lot of new things. There are a lot of the basics in the book for people just starting out with Elements but it also goes into detail on how to use all of the fancy transitions and effects very clearly. Before this book I had no idea on how to use some of the more complex effects properly. It's is clear that the author is very familiar with Premere Elements and video editing. The book is worth three times the \$16 it cost. The only thing I felt should have been done, but was not, was that the pictures should be in color. Even if this drove the price up \$5 a book it would be better. I say this because often the author refers to the color of an item (The yellow line) in the pictures and unless you are sitting in front of your PC with Elements up or you are very familiar with the Elements windows, all you are going to see is a black and white photo. Bottom line - A great book, buy it, you won't be disappointed. I will definitely be looking for other books by Keith Underdahl. Hopefully he knows Photoshop Elements too!

Keith's knowledge of Premiere really pays off in his "Adobe Premiere Elements" for Dummies book.The book does a good job of going more indepth than the user manual that comes with the product. Capture, Edit, Effects, Titles, DVD and other export types like web, are all covered.I really enjoyed the numerous examples & gotchas that folks just learning how to edit video would run into. The book has a good balance of tips on video editing, as well as going indepth on how to do specific special effects. Chapter 19 goes thru 10 specific examples: Making people disappear on video, seeing double (twins), freeze frames, old movie, star wars titles, Ken Burn pan & zooms, moving image mattes, lens flares, audio hums and zooming in on video.

I picked two books on Adobe Premiere Elements (PE) when I started tweaking videos: this one and the Classroom in a Box.I guess I'm a hard core ForDummies fan! I like the casual language, the fun approach to learning anything.Don't let the fun fool you though, this book is full of information on every aspect of PE. Everything you need to know about video capture, editing, formatting, sharing, uploading, safekeeping and a long etc.Classroom in a Box was stuffy and lacked the background information I need and crave when learning anything. I wrote a review on that book and it bothered me that every time that any information was given it was taken straight out of the PE help file.In

burn and share videos, long and short, complex and simple, for fun or work.This book is easy to read cover to cover, great as a reference. I have not found any question that it did not answer. Well worth it, well written.

This book is years out of date, so its relevance to today's Premiere Elements is extremely limited. Furthermore, the text spends far more time talking about video formats, video cameras, computers and the like than actually about how to use Premiere Elements.

Book used as an owner's manual before starting program. Once the program has been tried, the book serves as a reference guide, even though it repeats the wording of the help references. Tips are beneficial.

THIS BOOK IS OVER 10 YEARS OLD,,,I thought it was from 2014,,NO,, its from 2004.....;I CAN'T BELIEVE THEY EVEN SELL THIS, TOTAL RIP OFF,,,,,,I guess i should know not to trust that wouldn't sell something totally out of date

I bought this book because I found the Premiere Elements user guide less than helpful. Adobe Premiere Elements for Dummies does contain a lot of helpful information and tips, but my impression is that I'll need to read the book cover to cover rather than using it as a reference guide. Be aware that this book's screen shots do not reflect Premiere Elements 2.0. I don't know how different 2.0 is from previous versions, but this was a source of frustration for me when I was trying to find out how to "single step" through a clip.

I really had problems trying to read the on-line manual. This Dummies book was a big help. In addition to the basic tools and features, there were many bells and whistles available in Premiere Elements that I didn't know were there -or- even thought would be available with the software package.

#### Download to continue reading...

Adobe Premiere Elements For Dummies (For Dummies (Computers)) Adobe Premiere Elements 11 [Classroom in a Book The M](http://orleanswer.com/en-us/read-book/5MqQ5/adobe-premiere-elements-for-dummies-for-dummies-computers.pdf?r=f4AWgQm6j%2BMtk6CBaKqWPh49iE8%2BDpcg2k4xGohHE5s%3D)uvipix.com Guide to Adobe Premiere Elements 9 (color version): The tools, and how to use them, to make movies on your personal computer using the best-selling video editing software program. Adobe Premiere Elements 10 Classroom in a Book Creating

in a Book Adobe Premiere Elements Classroom in a Book Adobe Premiere Elements 2.0 Classroom in a Book Adobe Premiere Elements 12 Classroom in a Book The Video Collection Revealed: Adobe Premiere Pro, After Effects, Audition and Encore CS6 (Adobe CS6) Adobe Premiere Pro CS6: Libro de formaci n oficial de Adobe Systems / Classroom in a Book (Spanish Edition) Adobe Premiere Pro CS3 Classroom in a Book: The Official Training Workbook from Adobe Systems with DVD ROM Photoshop Elements 5 For Dummies (For Dummies (Computers)) Adobe Premiere Pro For Dummies Learn Adobe InDesign CC for Print and Digital Media Publication: Adobe Certified Associate Exam Preparation (Adobe Certified Associate (ACA)) The Design Collection Revealed: Adobe Indesign CS4, Adobe Photoshop CS4, and Adobe Illustrator CS4 Learn Adobe Animate CC for Interactive Media: Adobe Certified Associate Exam Preparation (Adobe Certified Associate (ACA)) Premiere Elements 8: The Missing Manual An Editor's Guide to Adobe Premiere Pro (2nd Edition) Adobe Premiere Pro CC Classroom in a Book

Dmca